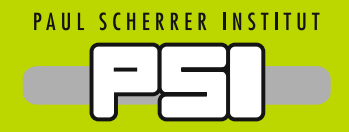

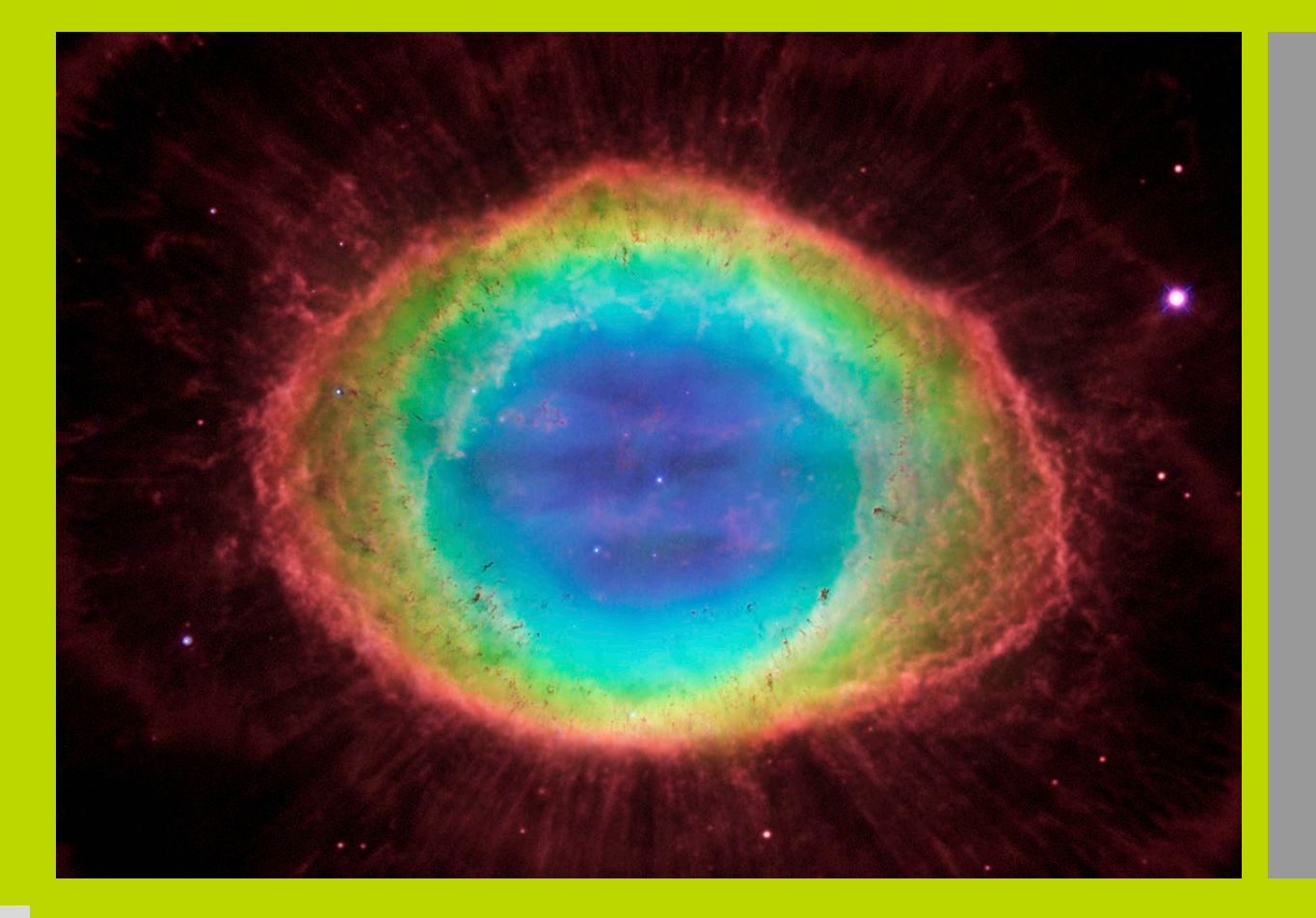

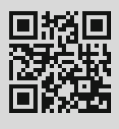

# Experimente mit dem Spektrometer

**am Schülerlabor iLab**

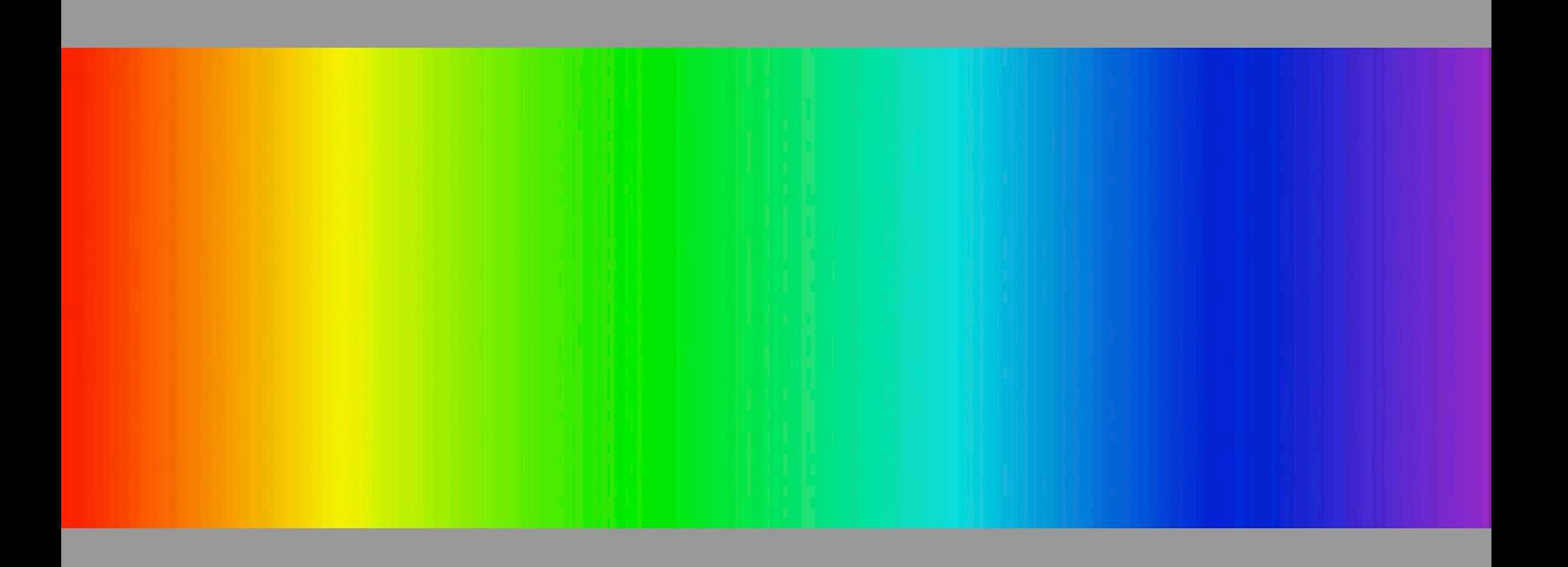

#### Quellennachweis der Abbildungen

#### Umschlagbild:

http://hubblesite.org/newscenter/archive/releases/2013/13/image/a/ C.R. O'Dell (Vanderbilt University), and D. Thompson (Large Binocular Telescope Observatory)

Seite 3: Elektromagnetisches Spektrum; http://www.astronomersgroup.org/EMspectrum.html

Seite 4: Absorbtionslinien; http://science.jburroughs.org/astromet/NAAP/ebs/spectraltype.html

Seite 10: Additive Farbmischung; http://commons.wikimedia.org/wiki/File:Additive\_Farbmischung.jpg

Seite 11: Komplementärfarbe; http://de.wikipedia.org/wiki/Komplementärfarbe

Übrige Bilder Paul Scherrer Institut PSI

### Einleitung

«Und Gott sprach: Es werde Licht! Und es ward Licht. Und Gott sah, dass das Licht gut war.» (1. Mose 1,3)

Bereits seit der frühsten Menschheitsgeschichte spielt das Licht eine übergeordnete Rolle: Es spendet Wärme, Energie und Leben.

Der Wissenschaft blieb die Natur des Lichts lange Zeit verborgen. Vor genau 200 Jahren machte der bedeutende Optiker Joseph von Fraunhofer seine berühmteste Entdeckung: Im Jahr 1814 führte er optische Experimente durch. Mit einem Prisma zerlegte er das Sonnenlicht in seine Regenbogenfarben und fand darin nicht weniger als «ungefähr 574 Linien». Das Wort Spektrum kommt aus dem Lateinischen und bedeutet Erscheinung.

«Wer dachte wohl je beim Anblick eines Regenbogens, dass die Natur weitreichende Aufschlüsse in dies wechselnde Farbenspiel mit so deutlichen Zügen geschrieben habe!» Dieser Satz aus der 1866 veröffentlichten 5. Auflage von «Die Wunder des Himmels» besitzt noch heute die gleiche Gültigkeit wie vor rund 150 Jahren.

Heute wissen wir, dass Licht eine elektromagnetische Welle ist und dass der für uns sichtbare Teil nur einen winzig kleinen Ausschnitt aus dem gesamten Spektrum darstellt.

Die Spektroskopie ist das weitreichendste Werkzeug für die Erforschung des Himmels, denn schätzungsweise 80% aller astronomischen Arbeiten beruhen auf dem Studium der Spektrallinien.

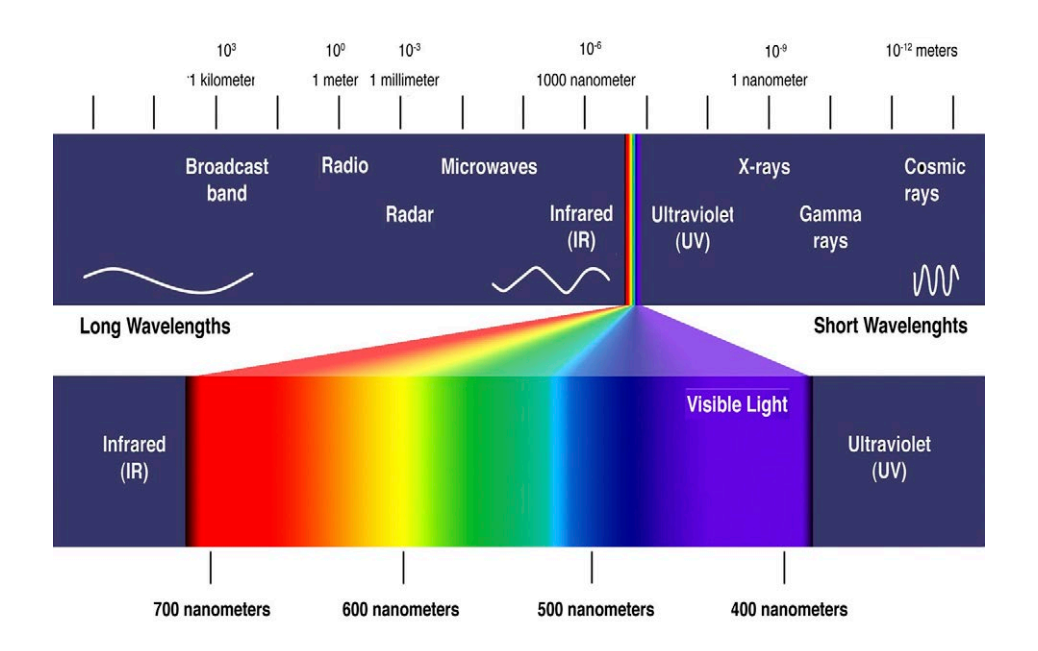

→ Spektrometrie wird bei allen Wellenlängen des elektromagnetischen Spektrums angewendet.

### Definition

Die Begriffe Spektrometrie und Spektroskopie stehen für den Wissenschaftszweig, der die Wechselwirkungen zwischen elektromagnetischer Strahlung und der Materie untersucht. Sie beinhalten die Erzeugung, Beobachtung, Registrierung, Ausmessung und Interpretation von Spektren.

In der Spektrometrie werden verschiedene Bereiche unterschieden: das elektromagnetische Spektrum in Radiowellen- (NMR), Mikrowellen-, Infrarot-, UV-VIS-, Röntgen- und Gammastrahlen-Spektrometrie. Je nach Art der Wechselwirkung unterscheidet man Absorptions-, Emissions-, Reflexions- und Streu-Spektrometrie und je nach Art der untersuchten Probe differenziert man in Atom-, Molekül- oder Festkörperspektrometrie. werkungen zwischen elektromagnetischer Strahlung und der Materie und der Materie und der Materie und der Mater<br>Sie erste untersucht. Sie erste und der Materie untersucht. Sie erste untersucht. Sie erste untersucht. Sie er  $\mathbf{E}$ ering,  $\mathbf{E}$ 

Hauptsächlich dient die Spektrometrie der Identifizierung von Substanzen. Sie liefert Informationen über den strukturellen Aufbau und die qualitative Zusammensetzung der untersuchten Systeme. Quantitative Aussagen über die mengenmässige Zusammensetzung der Proben erhält man aus der Intensität der Strahlung bei einer Wellenlänge. Dazu müssen Spektrometer jedoch kalibriert werden.

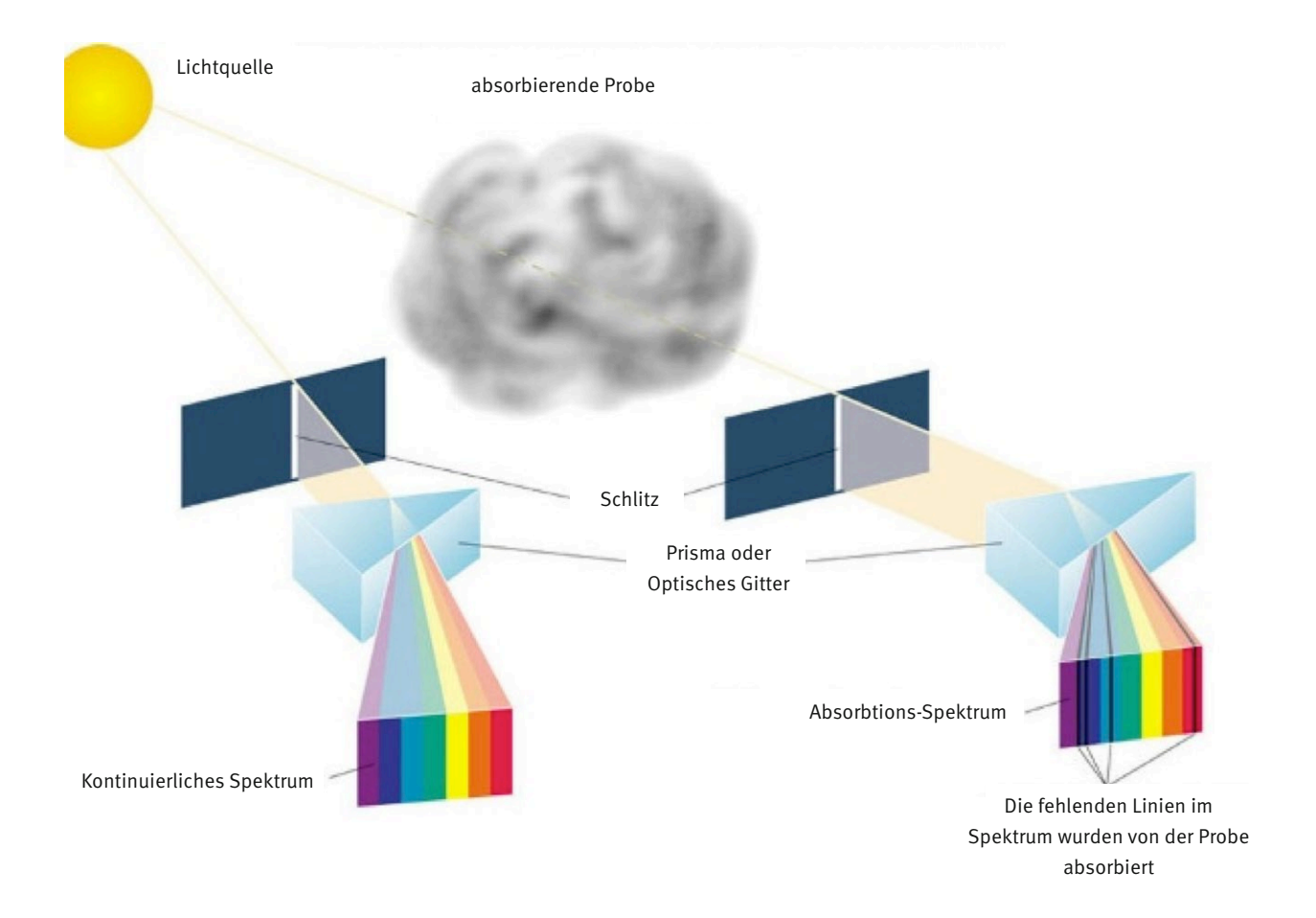

## Wie unser Spektrometer funktioniert

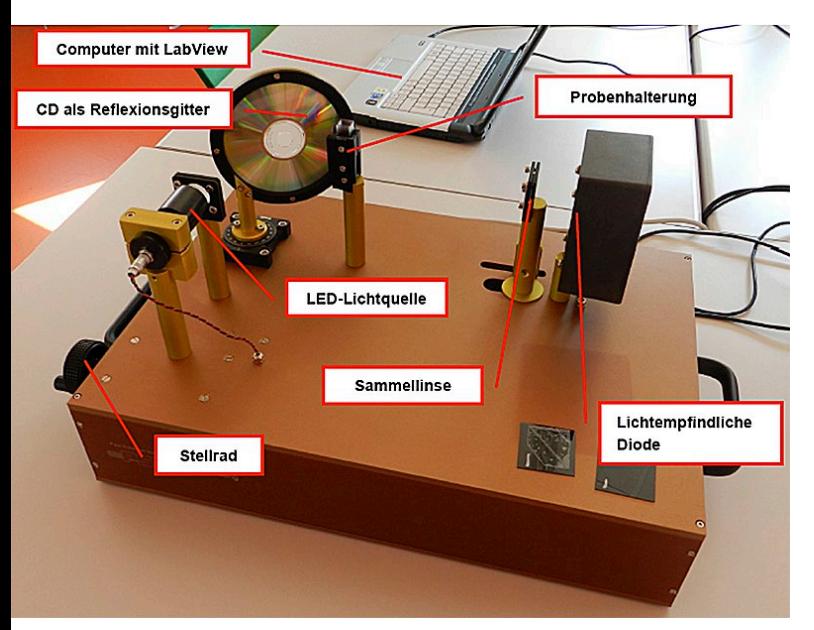

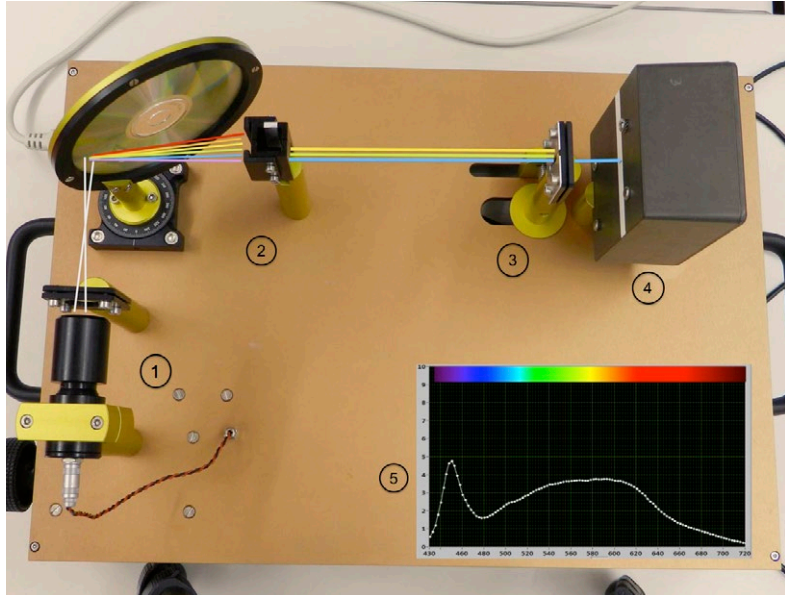

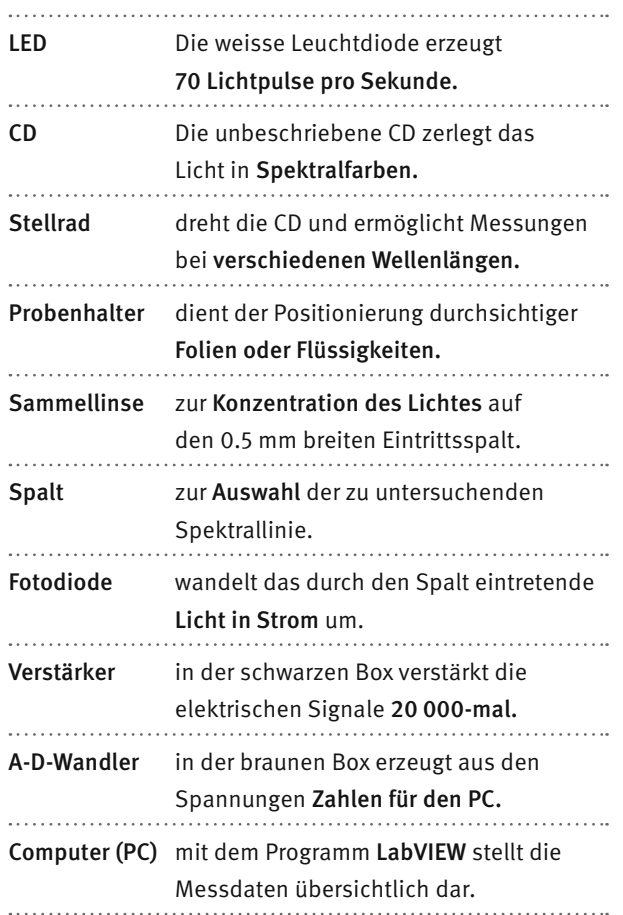

- 1. Das weisse Licht der Leuchtdiode (Light Emitting Diode LED) wird durch eine Linse auf die CD-Scheibe fokussiert. Hier wird das Licht in seine spektralen Anteile – also nach Wellenlängen – wie ein Regenbogen aufgespaltet.
- 2. Ein Teil des Lichts fällt durch den Probenhalter. Je nach Winkeleinstellung der CD ändert sich die Wellenlänge des Lichts, das die Probe durchdringt.
- 3. Ein Spalt mit einer weiteren Linse lenkt nur einen kleinen Bruchteil des Spektrums auf ein schwarzes Gehäuse mit einem Schlitz.
- 4. Im Gehäuse befindet sich ein lichtempfindliches Bauelement, das ähnlich wie eine Solarzelle arbeitet: Es erzeugt einen kleinen elektrischen Strom, und zwar ist der erzeugte Strom umso grösser, je heller das einfallende Licht ist.
- 5. Mit dieser Anordnung misst man also in Abhängigkeit vom Winkel der CD (und somit in Abhängigkeit von der Wellenlänge) die Lichtintensität. Die Intensitätsverteilung auf dem Bild entspricht in diesem Fall der Lichtverteilung in unserer LED. Die LED hat demnach kein kontinuierliches Spektrum, sondern leuchtet bei bestimmten Wellenlängen heller als bei anderen.

## Wie die CD aus weissem Licht Farben erzeugt

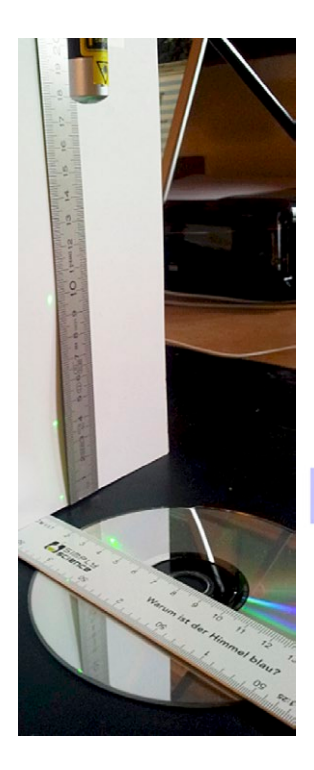

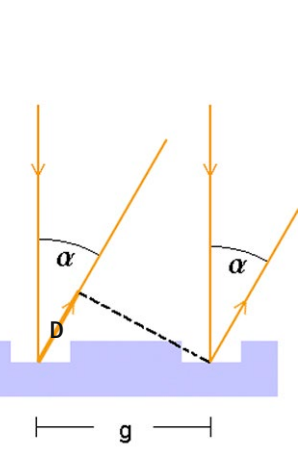

Die CD reflektiert Laserlicht in mehrere Richtungen. Ein grüner Laserstrahl trifft senkrecht auf eine CD. Die Spuren der CD bewirken, dass Wegdifferenzen auftreten wie beim Doppelspaltexperiment mit der Schallapparatur:

Der Spurabstand g ist 1600 nm

bei bestimmten Winkeln α wird die Wegdifferenz D genau 1, 2 oder 3 Wellenlängen  $\lambda$  = 532 nm und die Wellen verstärken sich (konstruktive Interferenz). Aus der Trigonometrie folgt:

D sin
$$
\alpha = \frac{n \cdot \lambda}{g}
$$
 (n = 1, 2, 3)

Daraus folgt  $\alpha_n$  = 19.5, 41.7 und 85.9 Grad

In unserem Beispiel ist die Distanz vom Lichtpunkt auf der CD bis zum senkrecht platzierten Papierblatt 35 mm. Mit den obigen Winkeln α<sub>n</sub> erhält man für die Höhen der reflektierten Punkte 99, 39 und 3 mm, was gut mit der abgebildeten Situation übereinstimmt.

Für rotes Licht mit  $\lambda$  = 700 nm werden die Winkel  $\alpha_n$  grösser: Rote Punkte liegen tiefer (der unterste rote Punkt für n=3 existiert nicht).

Für violettes Licht mit  $\lambda = 400$  nm werden die Winkel α<sub>n</sub> kleiner: Violette Punkte liegen höher.

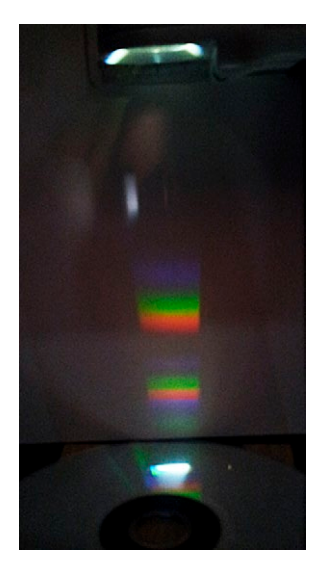

→ Da weisses Licht alle Farben enthält, entstehen mit weissem Licht alle Regenbogenfarben übereinander, Violett oben, Rot unten.

#### Spektrum einer weissen LED-Taschenlampe

Oben ist die Linse erkennbar, die den mit schwarzem Isolierband gebildeten Spalt auf die CD abbildet (weisser Lichtreflex unten).

Das Spektrum mit n=1 befindet sich zuoberst (Violett oben, Rot unten). Die Spektren mit  $n = 2$  und

 $n = 3$  liegen so nahe beieinander, dass sich Rot für  $n = 2$  und Violett für

n = 3 überschneiden. Rot für n = 3 existiert nicht.

Im iLab-Spektrometer wurde das Spektrum erster Ordnung (n = 1) verwendet.

Ein separates Schülerexperiment mit einer CD und Laser steht zur Verfügung.

## Bedienung des Spektrometers mit LabVIEW

Die Steuerung des Spektrometers wurde mit dem weltweit bekannten Programmpaket LabVIEW realisiert. Nach dem Start von Spektrometer G3 erscheint die Benutzeroberfläche mit folgenden Kontrollelementen auf der linken Seite:

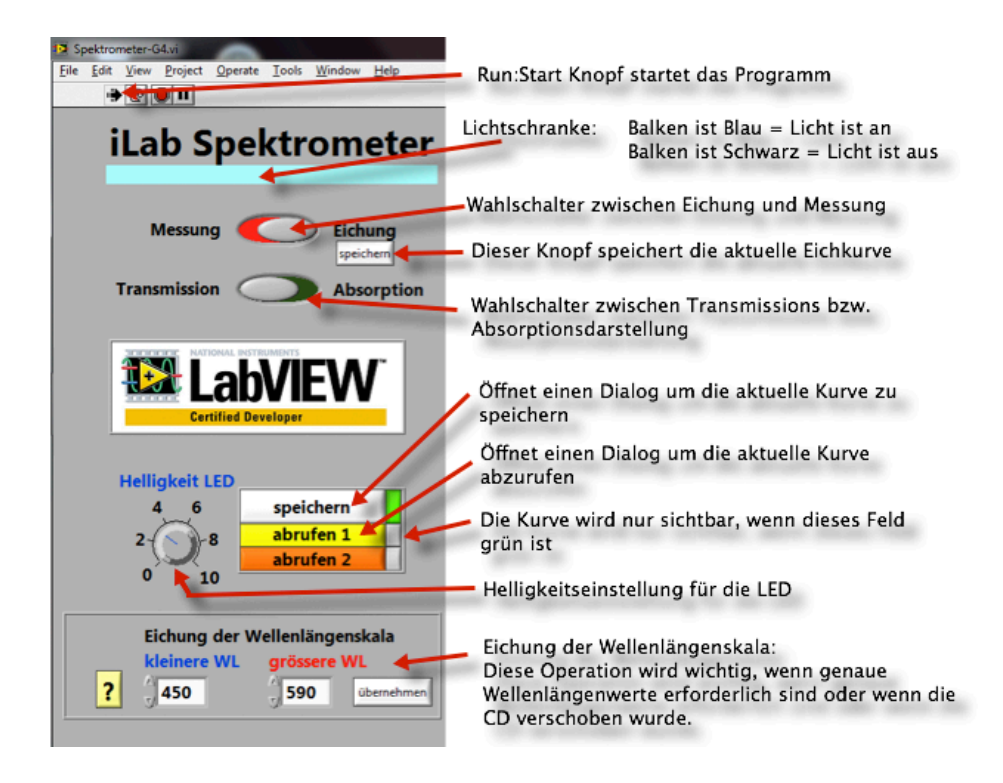

#### Transmissionsmessung

Messung der Lichtdurchlässigkeit. Eine völlig durchsichtige Probe hat 100% Transmission.

#### Absorptionsmessung

Messung der Lichtabschwächung. Eine undurchsichtige Probe hat 100% Absorption.

## Eichung des Spektrometers

#### Eichung der Wellenlängenskala

Das Gerät muss «wissen», bei welchem Drehwinkel der CD welche Wellenlänge vorliegt. Am einfachsten eicht man mithilfe des LED-Spektrums, das ein scharfes Maximum bei 450 nm und ein flaches Maximum bei 590 nm hat.

- 1. Mit dem Stellrad den Cursor (vertikaler weisser Doppelbalken) auf das 450 nm-Maximum einstellen. 450 bei «kleinere WL» eingeben, auch wenn diese Zahl bereits dort steht, und dann Eingabetaste (Return) drücken.
- 2. Mit dem Stellrad den Cursor auf das 590 nm-Maximum einstellen, 590 bei «grössere WL» eingeben und Eingabetaste drücken.

#### Erstellung der Eichkurve

Bei jeder Veränderung der Probenart (Küvette, Folie, Polaroid Filter) muss das Spektrometer geeicht (kalibriert) werden. Will man Messungen mit Küvetten durchführen, muss die Transmission einer mit Wasser gefüllten Küvette geeicht werden.

- 1. Wähle «Eichung» mit dem obersten Schiebeknopf.
- 2. Bewege den Cursor mit dem Stellrad langsam und gleichmässig von ganz links nach ganz rechts (oder umgekehrt).
- 3. Kontrolliere, ob du das untenstehende Bild erhalten hast. Dann drücke den «speichern»-Knopf.
- 4. Falls die Maxima nicht bei 450 und 590 nm sind: Eichung der Wellenlängenskala durchführen und Eichung Punkte 1 bis 3 wiederholen.
- 5. Nun ist das Gerät messbereit und du kannst den Schiebeknopf auf «Messung» stellen. Falls du «Transmission» eingestellt hast, erscheint nun eine horizontale Linie bei 100%. Bei der Wahl von «Absorption» liegt die Linie bei 0%. Absorption = 100% – Transmission.

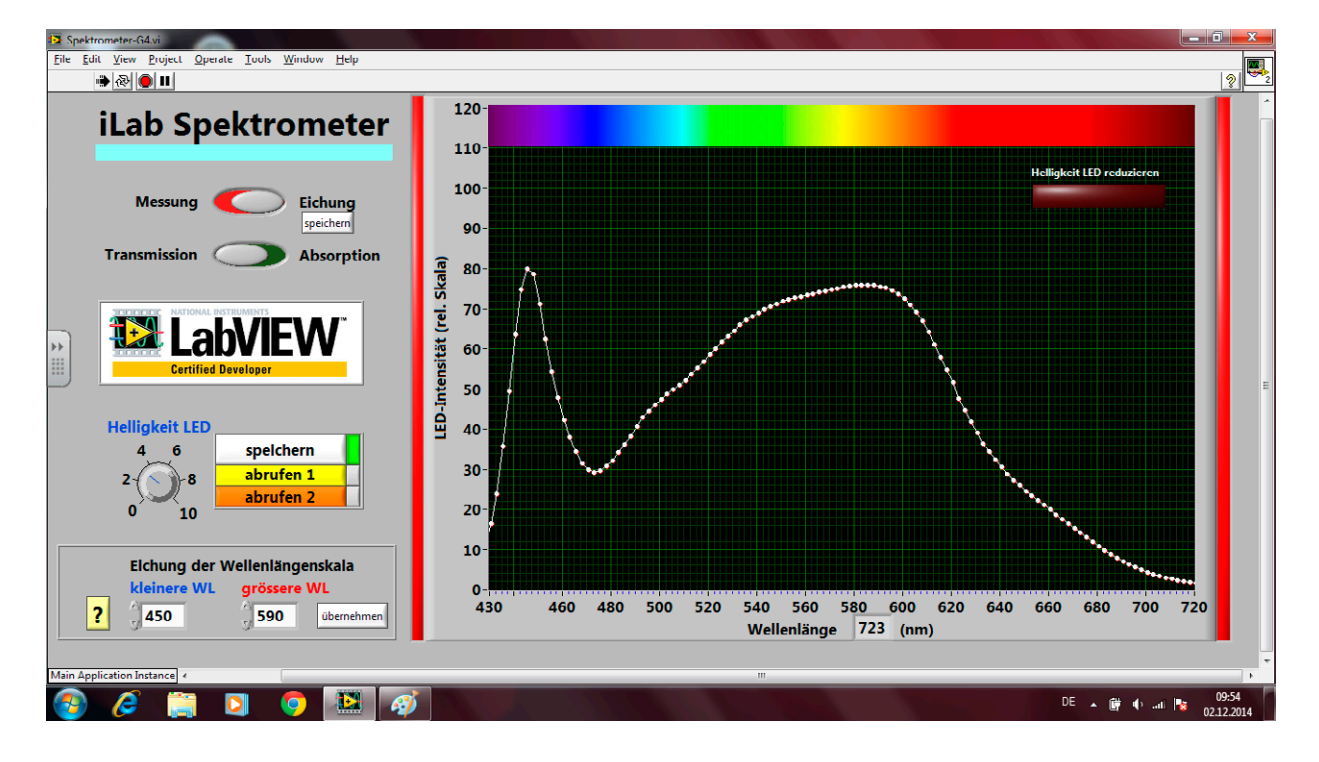

Im obigen Beispiel befindet sich der Cursor bei 723 nm, also rechts ausserhalb des Bildes.

### Wie man genaue Messungen erhält

#### Arbeiten mit Probeküvetten erfordert Sorgfalt

Damit die Messungen reproduzierbar werden, musst du Folgendes beachten:

- Fülle eine Küvette zur Hälfte mit Wasser und eiche damit die Transmission.
- Die Küvette muss aussen trocken sein (mit Kleenex trocknen).
- Die klaren Seiten der Küvette müssen im Strahlgang sein (nicht die trüben).
- Die Küvette darf im Halter nicht wackeln: Ein Alustreifen sollte die Küvette fixieren (bitte kontrollieren).

#### Stellrad drehen erfordert Übung

Für ein Spektrum muss das Stellrad rund 15-mal gedreht werden. Drehe sehr gleichmässig und nicht zu schnell. Immer wenn eine zackige Linie erscheint, wurde zu schnell gedreht. Für ein Spektrum benötigt man rund 20–30 Sekunden.

#### Erklärung:

Der Computer macht jede Sekunde 70 Messungen bei eingeschalteter LED und 70 Messungen bei ausgeschalteter LED: Dies sind 70 Messzyklen pro Sekunde. Der zu messende Spektralbereich von 430–720 nm ist 290 nm breit und alle 2.5 nm wird ein Punkt bestimmt, was 117 Messpunkte ergibt. Bei 60 Sekunden für ein Spektrum misst du also rund 2 Punkte pro Sekunde, der Computer kann also pro Punkt 35 Messzyklen mitteln, was eine gute Genauigkeit ergibt.

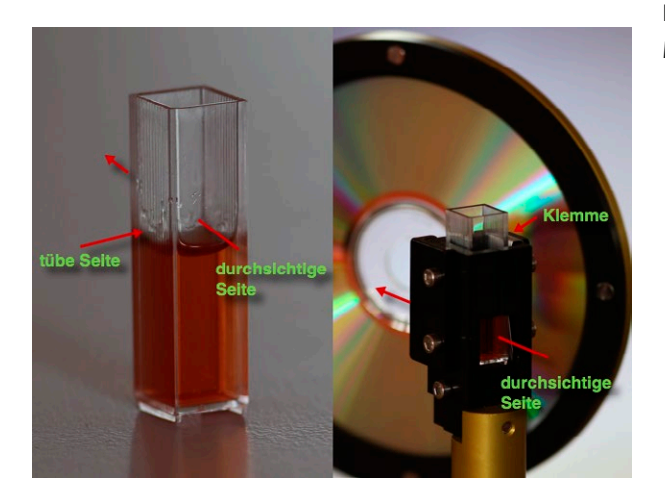

→ Kontrolle, ob eine genaue Eichung gemacht wurde: Nimm nach der Eichung der Transmission ohne etwas zu verändern ein Spektrum auf. Du erhältst gute Resultate dort, wo die Punkte weniger als 4 % von 100 % abweichen.

#### **Experiment 1:**

### Erzeuge «warmes» LED-Licht

Mit der Eichprozedur hast du (ohne es zu merken) das Emissionsspektrum der im Gerät eingebauten weissen Leuchtdiode (Light Emitting Diode LED) gemessen. Das grosse Intensitätsmaximum bei blauem Licht von 450 nm ist verantwortlich dafür, dass wir solche LED-Lampen als unangenehm grell-weiss oder bläulich empfinden.

- 1. Halte ein Blatt weisses Papier zwischen LED und CD und beobachte das sehr weisse Licht. Erhöhe evtl. die Helligkeit der LED.
- 2. Überlege, wie die Transmissionskurve einer Folie sein muss, damit das Licht «wärmer» wird.
- 3. Halte die 3 zur Auswahl gegebenen Folien in den Strahlgang: Welches Licht ist am «wärmsten»?
- 4. Miss die Transmission dieser Folie, nachdem du sie auf den Probenhalter gesteckt hast.
- 5. Erkläre, was geschieht.

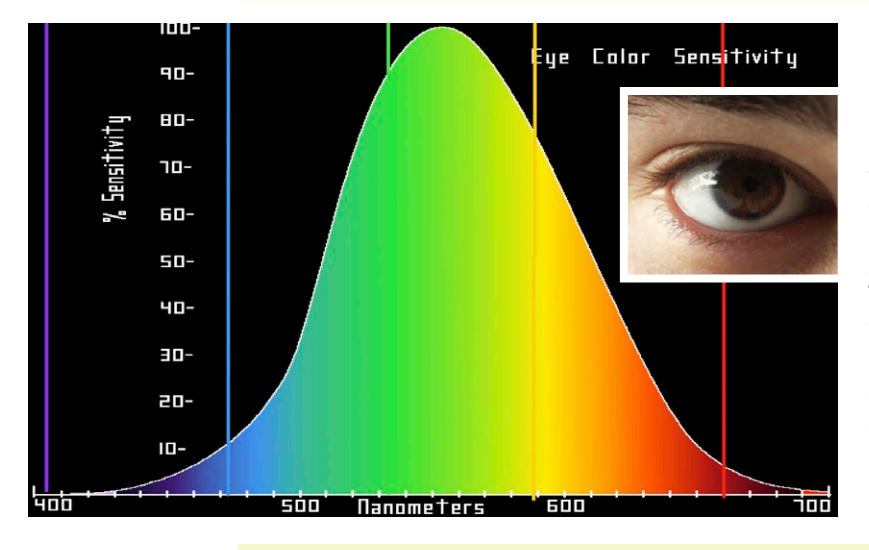

Unser Auge sieht nur 3 Wellenlängenbänder: Rot – Grün – Blau (RGB), ist aber für die Farben unterschiedlich empfindlich.

Zapfen sehen RGB, Stäbchen sehen SW (Schwarz-Weiss). Bei schwachem Licht sehen wir keine Farben, weil die Stäbchen wesentlich lichtempfindlicher sind.

➜ Um Weiss zu sehen, braucht es nur drei Wellenlängen, z.B. 420, 534 und 564 nm. Die additive Mischung von roten, grünen und blauen LEDs ergeben den Eindruck von «Weiss».

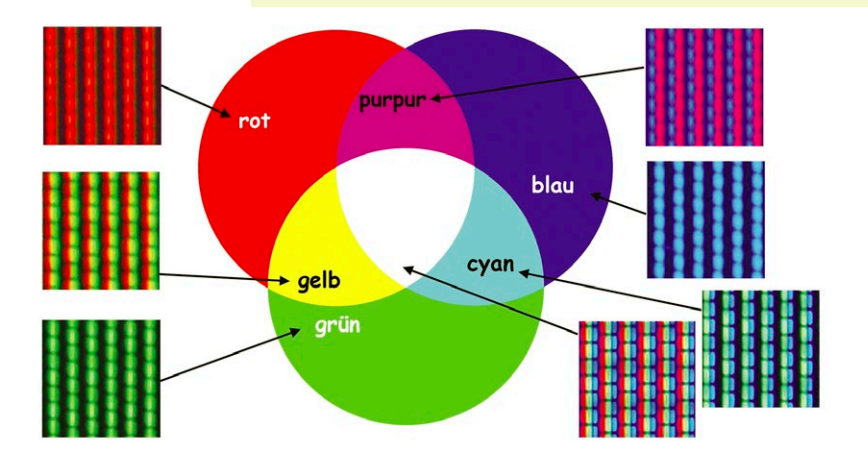

Jedes Display (Fernsehen, Computer, Smartphone, etc.) arbeitet nach dem RGB-Prinzip: Millionen von ganz nahe beieinanderliegenden roten, grünen und blauen Punkten, deren Helligkeit individuell angesteuert wird, ergeben die farbigen Bilder. Sind alle Punkte inaktiv, ergibt sich Schwarz: Schwarz ist keine Farbe, sondern die Abwesenheit von Licht!

#### **Experiment 2:**

## Das Absorptionsverhalten von farbigen Folien

Bei farbigen Folien ist entscheidend, welche Spektralbereiche blockiert (absorbiert) werden.

#### Aufgabe:

Schalte um auf «Absorption» und untersuche die Spektren anhand von drei durchsichtigen, farbigen Folien: Rot, Blau und Grün. Wie erklärst du die Ergebnisse und was ist deine Voraussage, wenn du jetzt eine gelbe Folie benutzt? Könnte man durch Kombination mit einer andersfarbigen Folie Grün erhalten?

Man bezeichnet Mischungen durch aufeinandergelegte Folien (oder Wasserfarben) als subtraktiv, weil jede Folie etwas mehr Farbe vom ursprünglich weissen Licht subtrahiert. Benutzt man hingegen verschiedenfarbige Lichtquellen, spricht man von einer additiven Farbmischung.

#### Komplementärfarben

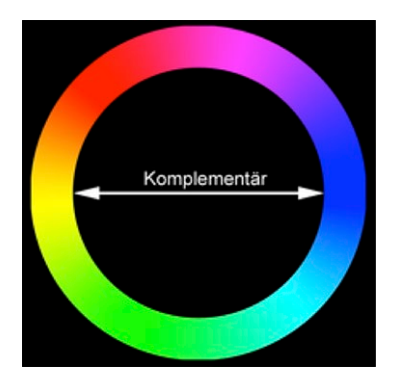

Zwei Komplementärfarben ergänzen sich zu Weiss, wenn man sie mit zwei Lampen additiv mischt. Die Komplementärfarbe zu Magenta muss nach dem obigen Absorptionsspektrum offensichtlich Grün sein, denn Grün fehlt im Magenta. Dies ist korrekt, wie ein Vergleich mit dem nebenstehenden Farbkreis zeigt.

#### Aufgabe:

Was geschieht, wenn du zwei komplementärfarbene Folien übereinander legst? Miss das Spektrum und interpretiere es.

#### Aufgabe:

Kannst du mit 2 oder mehr Folien Braun herstellen? Miss das entsprechende Spektrum.

### **Experiment 3:** Leuchtstift

#### Aufgabe:

- 1. Wähle zwei Leuchtstifte mit verschiedenen Farben.
- 2. Tauche die Stifte in einige ml Ethanol (steht im Labor bereit) und warte, bis farbige Lösungen entstehen.
- 3. Eiche das Spektrometer mit Wasser.
- 4. Nimm die Spektren der beiden Lösungen auf und speichere sie ab.
- 5. Stelle eine 1:1-Mischung der beiden Lösungen her und bestimme das Spektrum.
- 6. Erkläre das Resultat.

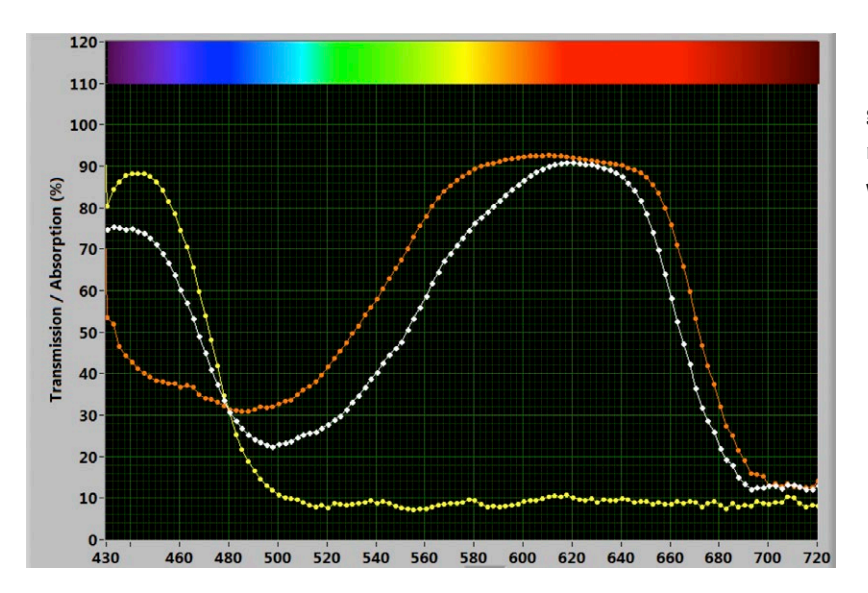

#### Beispiel: Absorption von gelbem und blauem Leuchtstift

gelbe Kurve = gelber Stift  $rote Kurve = blauer Stift$ weisse Kurve = 1:1 Mischung

#### Diskussion

Der gelbe Stift absorbiert nur Dunkelblau und Violett, alle anderen Farben lässt er durch. Der blaue Stift absorbiert Hellgrün bis Rot und auch etwas Violett, er lässt Blau und Purpur durch.

Die 1:1-Mischung schneidet die anderen Kurven genau in deren Schnittpunkt. Dies muss so sein, weil bei dieser Wellenlänge beide Stifte gleich absorbieren: Jede Mischung muss wieder gleich stark absorbieren.

Die 1:1-Mischung bekommt eine blaugrüne Farbe. Es handelt sich um eine subtraktive Mischung, wie bei Wasserfarben: Gelb und Blau gibt Grün.

Bei additiver Mischung (RGB, siehe Displays) ergäbe Gelb und Blau Weiss. Erklärung: Gelb = Rot + Grün = RG  $\rightarrow$  Gelb + Blau = RGB = Weiss

### **Experiment 4:** Wie ein Farbbildschirm funktioniert

Gewöhnliches Licht ist zirkular polarisiert: Das elektrische Feld zeigt senkrecht zur Richtung eines Lichtstrahls und dreht sich schraubenförmig darum herum. Mit Polarisatoren kann man erreichen, dass das Licht nur noch in einer Richtung schwingt, z.B. vertikal oder horizontal.

Aufgabe: Schaue durch zwei übereinandergelegte Polarisatoren hindurch gegen das Licht und drehe diese gegeneinander. Was siehst du?

Erklärung: Sind die Polarisatoren parallel, siehst du hindurch; sind sie senkrecht aufeinander, geht kein Licht hindurch.

Aufgabe: Platziere die beiden Polarisatoren vor und hinter den Deckel einer CD-Hülle und beobachte an verschiedenen Stellen der CD. Probiere mit parallelen oder senkrechten Polarisatoren. Merke dir, an welcher Stelle der CD-Hülle besonders viel passiert.

Erklärung: Die CD-Hülle dreht die Polarisationsrichtung, die durch den ersten Polarisator vorgegeben ist. Man sagt, das Material sei optisch aktiv.

> Aufgabe: Jetzt machst du denselben Versuch mit dem Spektrometer. Den ersten Polarisator platzierst du nach der ersten Linse (mit etwas Isolierband befestigen). Den zweiten Polarisator befestigst du vor der zweiten Linse, sodass seine Polarisationsrichtung zum ersten Polarisator parallel ist (das Spektrometer muss hindurchsehen können).

Drehe die LED-Helligkeit voll auf und eiche das Spektrometer.

Jetzt platzierst du die CD-Hülle in den Lichtstrahl zwischen die beiden Polarisatoren, sodass das Licht an derjenigen Stelle hindurchtritt, wo du besonders viel gesehen hast.

Jetzt misst du das Spektrum, das etwa folgendermassen herauskommen wird:

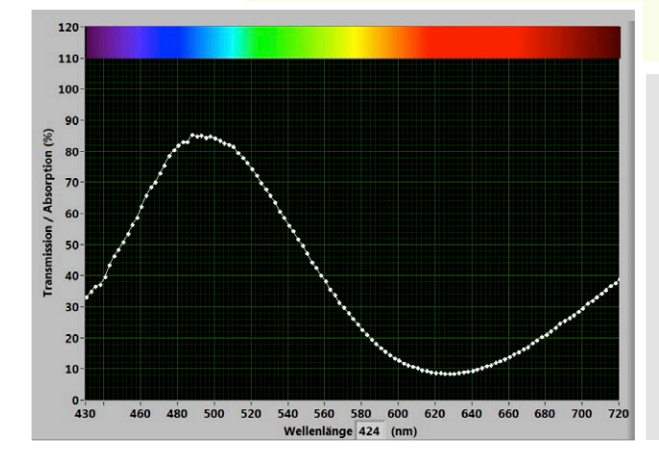

Was geschieht: Die Polarisationsebene wird umso mehr gedreht, je kürzer die Wellenlänge ist. Im gezeigten Beispiel dreht blaues Licht gerade so viel, dass die Polarisationsrichtung parallel zum zweiten Polarisator wird: Das blaue Licht geht fast ungehindert durch, das Spektrum zeigt ein Maximum bei etwa 490 nm.

Du kannst zwei CD-Hüllen in den Strahl stellen, um mehr Maxima zu bekommen.

### **Fortsetzung Experiment 4:** Viele Materialien sind optisch aktiv

Der Versuch funktioniert mit vielen durchsichtigen Plastikmaterialien (Polymere): Lebensmittelverpackungen, klare Scotch-Klebestreifen (ca. 6 Lagen aufeinander kleben) etc. Besonders stark optisch aktiv ist das «Magic Patch», wie das folgende sehr schöne Resultat zeigt:

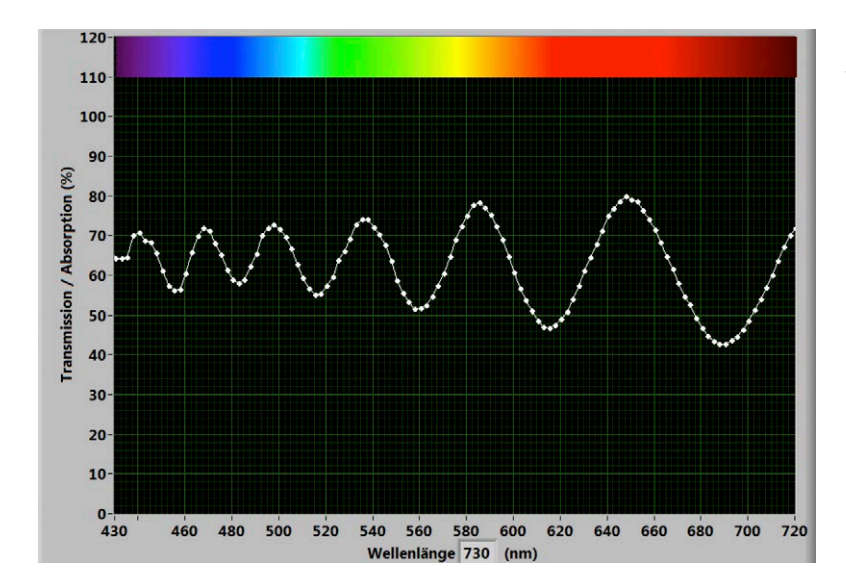

Man kann aus dieser Kurve berechnen, wie oft das Material die Polarisationsebene um 180 Grad dreht: Zwischen zwei Maxima der Kurve liegt eine Drehung von 180 Grad, zwischen einem Maximum und einem Minimum liegt eine Drehung von 90 Grad.

#### Wenn die optische Aktivität mit einer Spannung verändert werden kann, wird es interessant!

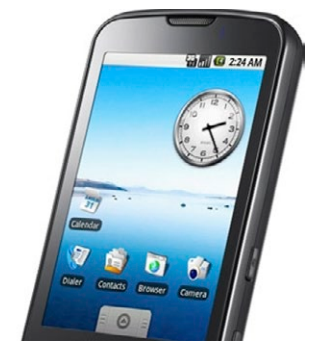

Das Farbdisplay eines Fernsehers, Computers etc. besteht aus sehr vielen nahe beieinanderliegenden Punkten, die Rot, Grün oder Blau (RGB) leuchten können.

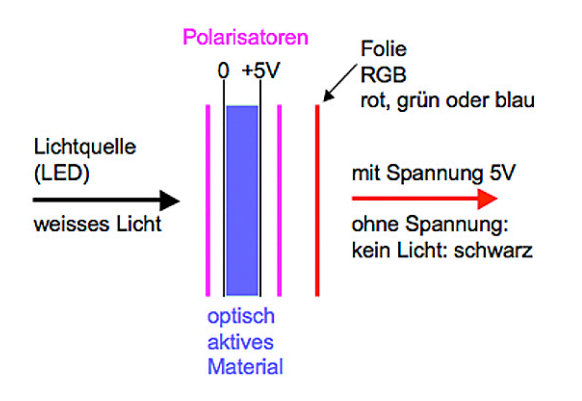

Die Anordnung mit zwei Polarisatoren entspricht genau unserem Versuch. Zusätzlich ist nur eine dünne, leitende Folie auf beiden Seiten des optisch aktiven Materials, sodass eine variable Spannung angelegt werden kann. Ist diese 0 V, ist der Punkt dunkel (schwarz). Je grösser die Spannung, desto mehr dreht sich die Polarisationsebene und desto heller wird der Punkt. Eine Farbfolie gibt dem Punkt die richtige Farbe (RGB).

→ So kann die Helligkeit jedes Bildpunktes individuell geregelt werden und durch additive Mischung der drei Farben RGB entsteht jede beliebige Farbe, also z.B. auch Gelb, Indigo oder Weiss.

Du verstehst jetzt, warum alle Displays polarisiertes Licht abgeben!

## Laborexperimente

**Die Proben für die folgenden Experimente müssen im Labor vorbereitet werden**

**Separate Beschreibungen befinden sich auf den Labortischen**

### **Experiment 5:** Verdünnungsreihen durch fortgesetztes Verdünnen **(Geometrische Verdünnung)**

Nimmt man beispielsweise 10 Milliliter einer Ausgangslösung und mischt diese mit Lösungsmittel (beispielsweise Wasser), sodass 100 Milliliter entstehen, so besitzt diese erste Verdünnungsstufe nur noch einen Zehntel der Konzentration der Ausgangslösung. Nimmt man von der ersten Verdünnungsstufe wiederum 10 Milliliter heraus und verdünnt wieder auf 100 Milliliter, so besitzt die zweite Verdünnungsstufe nur noch ein Hundertstel der Konzentration der Ausgangslösung. Verdünnt man diese Lösung auf gleiche Weise, so entsteht eine dritte Verdünnungsstufe mit einem Tausendstel der Konzentration der Ausgangslösung.

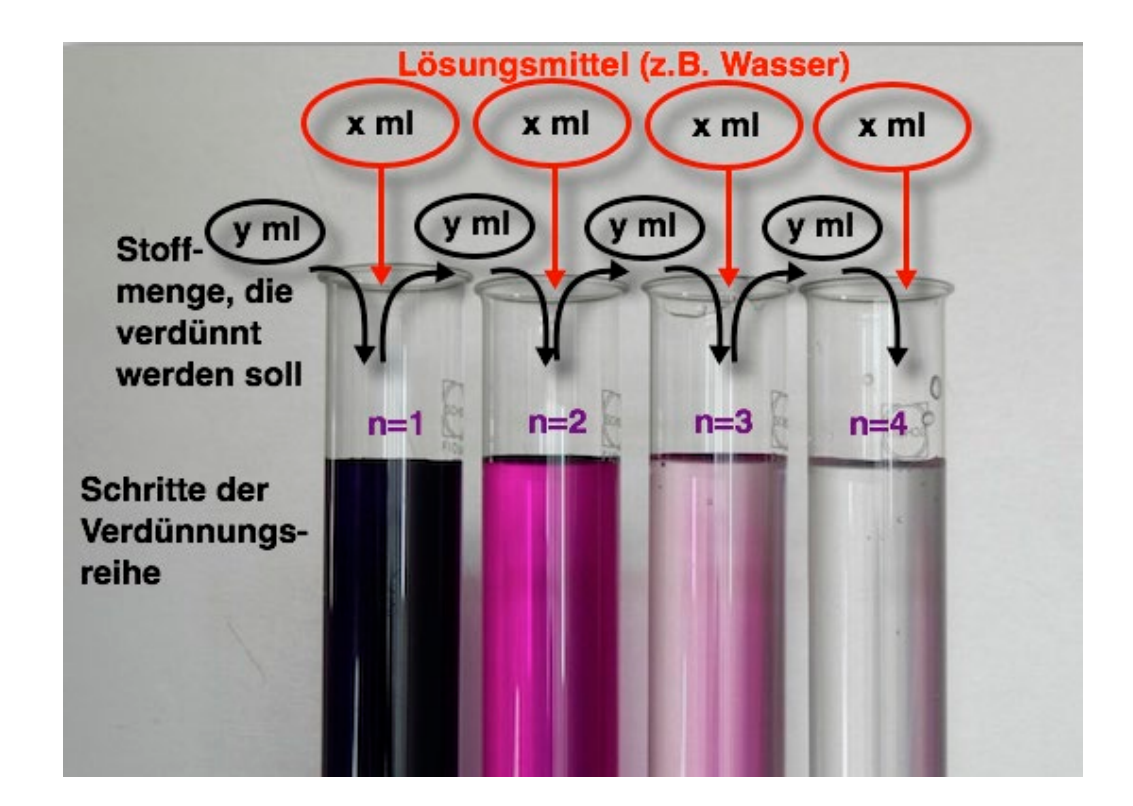

Die Absorption ist proportional zur Anzahl Moleküle, durch die der Lichtstrahl hindurchgehen muss. Daraus ergibt sich das lambert-beersche Gesetz für die Absorbanz des Materials für Licht der Wellenlänge λ (Extinktion) in Abhängigkeit von der Dicke d und der Stoffmengenkonzentration der Flüssigkeitsschicht:

Die Extinktion Eλ ist gegeben durch

$$
E_{\lambda} = \lg \left( \frac{I_0}{I_1} \right) = \varepsilon_{\lambda} \cdot c \cdot d
$$

#### mit

I1 : Intensität des transmittierten Lichtes (Einheit: W · m−2)

I0: Intensität des einfallenden (eingestrahlten) Lichtes (Einheit: W · m−2)

c : Stoffmengenkonzentration der absorbierenden Substanz in der Flüssigkeit (Einheit: mol · l−1)  $\varepsilon_{\lambda}$  : dekadischer Extinktionskoeffizient (oft auch als spektraler Absorptionskoeffizient bezeichnet) bei der Wellenlänge λ. Dieser ist eine für die absorbierende Substanz spezifische Grösse und kann unter anderem vom pH-Wert oder vom Lösungsmittel abhängen. Bei einer Konzentrationsangabe in Mol wird ελ als dekadischer molarer Extinktionskoeffizient angegeben, beispielsweise in der Einheit  $m^2 \cdot mol^{-1}$ 

d: Schichtdicke des durchstrahlten Körpers (Einheit: m)

#### Anwendungen:

Chemie: Die Wellenlängenabhängigkeit des Absorptionskoeffizienten einer Substanz wird durch ihre molekularen Eigenschaften bestimmt. Unterschiede zwischen Substanzen bewirken ihre Farbigkeit und erlauben die quantitative Analyse von Substanzgemischen durch fotometrische Messungen.

Optik: Das gleiche Gesetz gilt allgemein für den Abfall der Intensität von elektromagnetischer Strahlung, die sich in dämpfenden Stoffen ausbreitet. Es beschreibt also die Dämpfung optischer Strahlung in Lichtwellenleitern (LWL) oder in dämpfenden optischen Medien.

Medizin: In der Computertomografie wird die Abschwächung der Röntgenstrahlung durch das lambertbeersche Gesetz beschrieben. Der Schwächungskoeffizient (Absorptionskoeffizient) μ ist dabei eine Funktion des Ortes, d.h., μ variiert innerhalb des Objekts (des Patienten) und nimmt zum Beispiel in Knochen einen grösseren Wert an als in der Lunge.

#### **Experiment 6:**

### Fotosynthese – sie lässt fast alles Leben leben

#### 6 CO<sub>2</sub> + 12 H<sub>2</sub>O + Licht => C<sub>6</sub>H<sub>12</sub>O<sub>6</sub> + 6 O<sub>2</sub> + 6 H<sub>2</sub>O

Fotosynthese bezeichnet die Erzeugung von energiereichen Stoffen aus energieärmeren Stoffen mithilfe von Lichtenergie. Sie wird von Pflanzen, Algen und einigen Bakteriengruppen betrieben. Bei diesem biochemischen Vorgang wird zunächst mithilfe lichtabsorbierender Farbstoffe, nämlich Chlorophyll oder Bakteriochlorophyllen, Lichtenergie in chemische Energie umgewandelt. Diese wird unter anderem zum Aufbau energiereicher organischer Verbindungen – sehr oft Kohlenhydrate – aus energiearmen, anorganischen Stoffen, hauptsächlich aus Kohlenstoffdioxid CO<sub>2</sub> (Kohlenstoffdioxid-Assimilation) und Wasser H<sub>2</sub>O, verwendet.

Gibt man in Wikipedia den Suchbegriff «Fotosynthese» ein, erscheint ein ausführlicher Artikel über die Abläufe, die wir bereits über diesen Prozess in Erfahrung gebracht haben. In der Schulbiologie ist die Fotosynthese ebenfalls ein wichtiges Thema. Trotzdem sind nach wie vor viele Abläufe im Detail unbekannt und Gegenstand der aktuellen Forschung. Grossforschungsanlagen wie der zurzeit am PSI im Aufbau befindliche SwissFEL, sind unter anderem konzipiert worden, um diesen Prozessen vertieft auf den Grund gehen zu können. Ziel ist, eines Tages die Natur kopieren und unsere Energieprobleme lösen zu können.

In diesem Versuch wird das Spektrum der Lichtabsorption der verschiedenen Blattfarbstoffe untersucht. Die «Kochrezepte» sind im Labor zu finden.

#### Aufgabe:

- 1. Eiche das Spektrometer mit einer Küvette mit Ethanol.
- 2. Miss deine Blattfarbstoff-Probe (Anleitung im Labor) und speichere sie ab. Was fällt auf?
- 3. Stelle weitere Kurven der einzelnen Blattfarbstoffe (mindestens Chlorophyll a, Chlorophyll b) dar und speichere sie ab.
- 4. Nun bist Du in der Lage, die Absorptionsanteile der Probe aus Punkt 2 zu identifizieren.

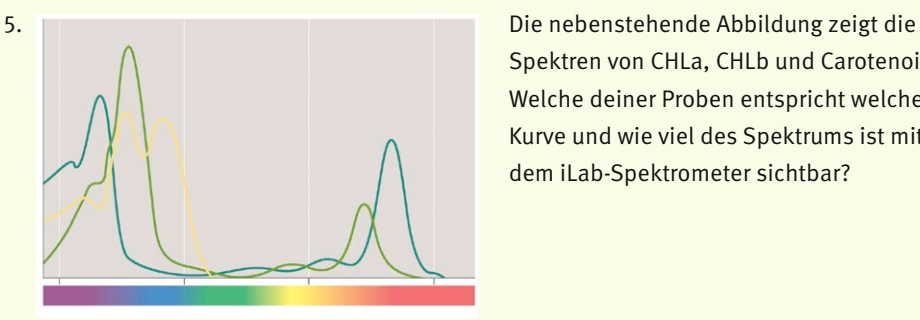

Spektren von CHLa, CHLb und Carotenoid. Welche deiner Proben entspricht welcher Kurve und wie viel des Spektrums ist mit dem iLab-Spektrometer sichtbar?

6. Für Fortgeschrittene: Lässt sich aus den Kurven etwas über die Anteile von Chlorophyll a und b aussagen? Dazu müssen die Absorptionswerte von CHLa und CHLb durch eine empirische Formel bestimmt werden:  $\frac{x - 0.4}{2.1 \cdot 0.6} = \frac{0.7}{1.11}$ 

$$
\frac{1}{\text{Chlb}} \approx \frac{1}{2.1 - 0.6x} = \frac{1.44}{1.44} \approx 0.5
$$

Ein Rechenbeispiel anhand von Efeu

Maximale Absorption, hier bei 666 nm: 83% Absorption bei 666 –16 = 650 nm: 75% Verhältnis x = 83/75 = 1.1

Efeu enthält also etwa doppelt so viel CHLb wie CHLa. Ein CHLa-Molekül absorbiert aber wesentlich stärker als ein CHLb-Molekül, deshalb wird die maximale Absorption durch CHLa verursacht. Vor allem Schattenpflanzen wie z.B. Efeu produzieren viel CHLb, um einen breiteren Spektralbereich ausnützen zu können. Überlege, weshalb Schattenpflanzen dunkelgrüne Blätter haben.

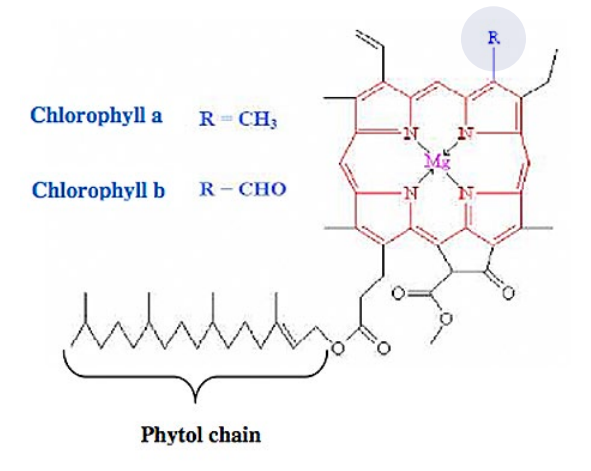

Der einzige Unterschied zwischen Chlorophyll a und b ist die mit R bezeichnete Gruppe: Sie ist für CHLa CH<sub>3</sub> und für CHLb CHO

Ganz wichtig für die Eigenschaften von Chlorophyll ist das Magnesium-Atom Mg in der Mitte des Komplexes.

Die lange Phytol-Kette ist hydrophob, deshalb löst sich Chlorophyll nicht in Wasser. Man verwendet deshalb Aceton oder Ethanol (Äthylalkohol), um Chlorophyll aufzulösen.

### **Experiment 7:** Rotkraut-Blaukraut – ein Chamäleon

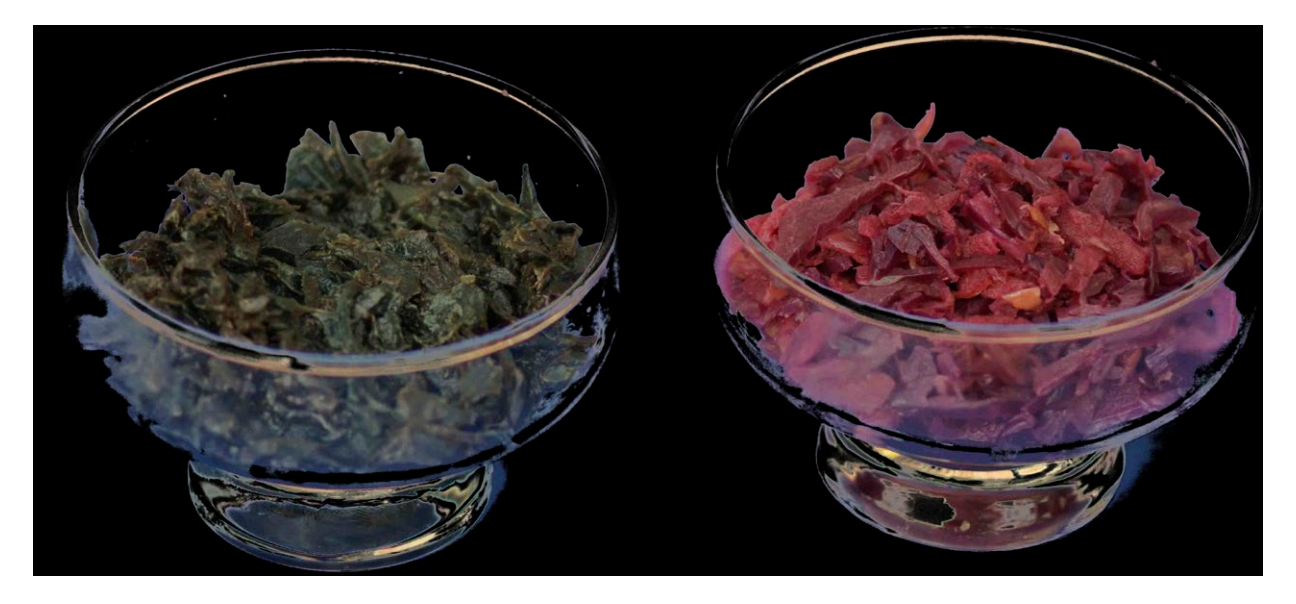

Ein Säure-Base-Indikator ist ein Stoff, der durch eine Farbveränderung pH-Wert-Änderungen durch Säuren oder Basen anzeigt.

Blaukraut oder Rotkohl? Die sprachliche Unsicherheit in Bezug auf die Farbe rührt daher, dass das Kraut – je nach dem Säuregehalt des Bodens – eine unterschiedliche Farbe zeigt: auf sauren Böden Rot und auf neutralen bis leicht alkalischen Böden Blau.

Dieselben Moleküle (Anthocyane) geben z. B. auch Lilien, Petunien und Brombeeren ihre Farbe.

#### Aufgabe:

- 1. Stelle drei verschieden saure bzw. alkalische Blaukraut-Proben nach Anleitung im Labor her.
- 2. Vergleiche die Farben der 3 Lösungen mit ihrem Spektrum. Versuche zu verstehen, was passiert, wenn der Säuregrad (pH-Wert) sich ändert.

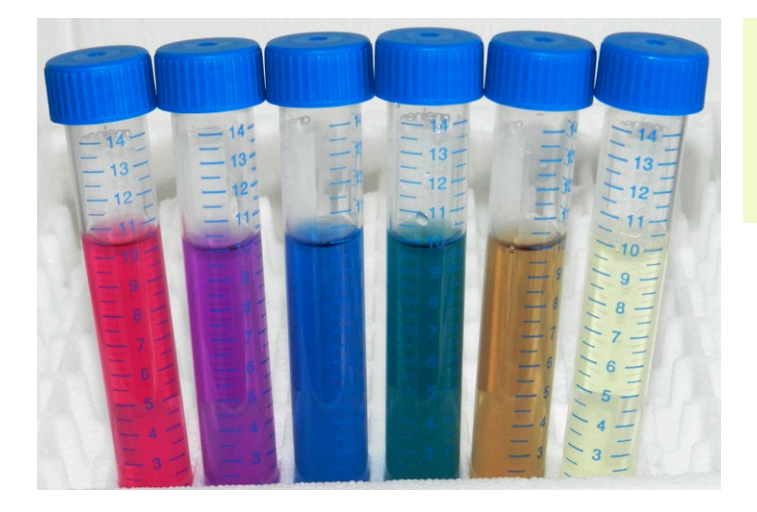

**→** Je nach Zubereitung ist das Kraut blau oder rot, deshalb die unterschiedliche Bezeichnung als Rotkraut oder Blaukraut. Rot wird es durch Säure.

Du kannst dich an folgendem Beispiel orientieren:

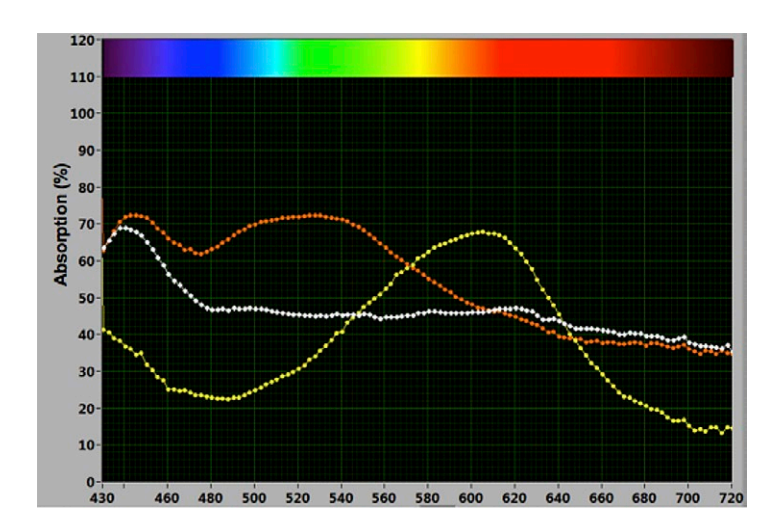

Rote Kurve sauer Gelbe Kurve neutral Weisse Kurve alkalisch

#### Diskussion der Farben

Die blaue (neutrale) Farbe entsteht durch die breite Absorption im rot-orangen Bereich.

Die rote (saure) Farbe entsteht durch Absorption von Blau und Grün: Es bleibt nur Rot übrig.

Die gelbe (alkalische) Farbe entsteht durch Absorption von Blau-Violett: es bleiben Rot und Grün übrig, was Gelb ergibt.

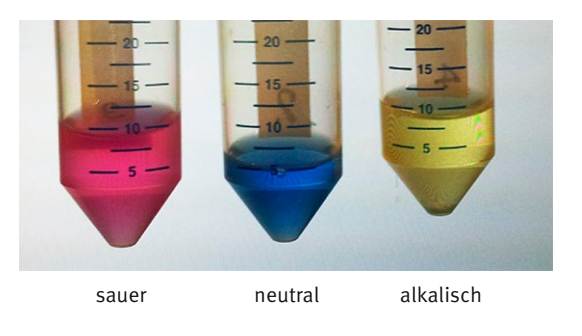

#### Was geschieht mit dem farbgebenden Anthocyan-Molekül?

Die Farbänderung rührt daher, dass die H+-Ionen (Protonen) resp. die OH–-Ionen die im Kraut enthaltenen Anthocyane (griech. anthos = Blüte, cyan = dunkelblau) verändern, sodass diese Moleküle andere Wellenlängen absorbieren. Bei einer Gitarre werden die Schwingungen der Saiten verändert, indem man sie an bestimmten Stellen mit den Fingern blockiert. Beim Anthocyan übernehmen die H+- resp. die OH–-Ionen die Rolle der Finger. Um in einem Molekül bestimmte Schwingungen anzuregen, ist Licht mit der passenden Wellenlänge nötig. Dieses Licht wird beim Anregungsvorgang aufgebraucht (absorbiert). Die Energie in den Molekülschwingungen wird durch Stösse mit den umgebenden Wassermolekülen wieder abgegeben, wodurch Wärme entsteht: Das absorbierte Licht wird in Wärme umgewandelt.

**Experiment 8:**

## Blut – ein ganz besonderer Saft

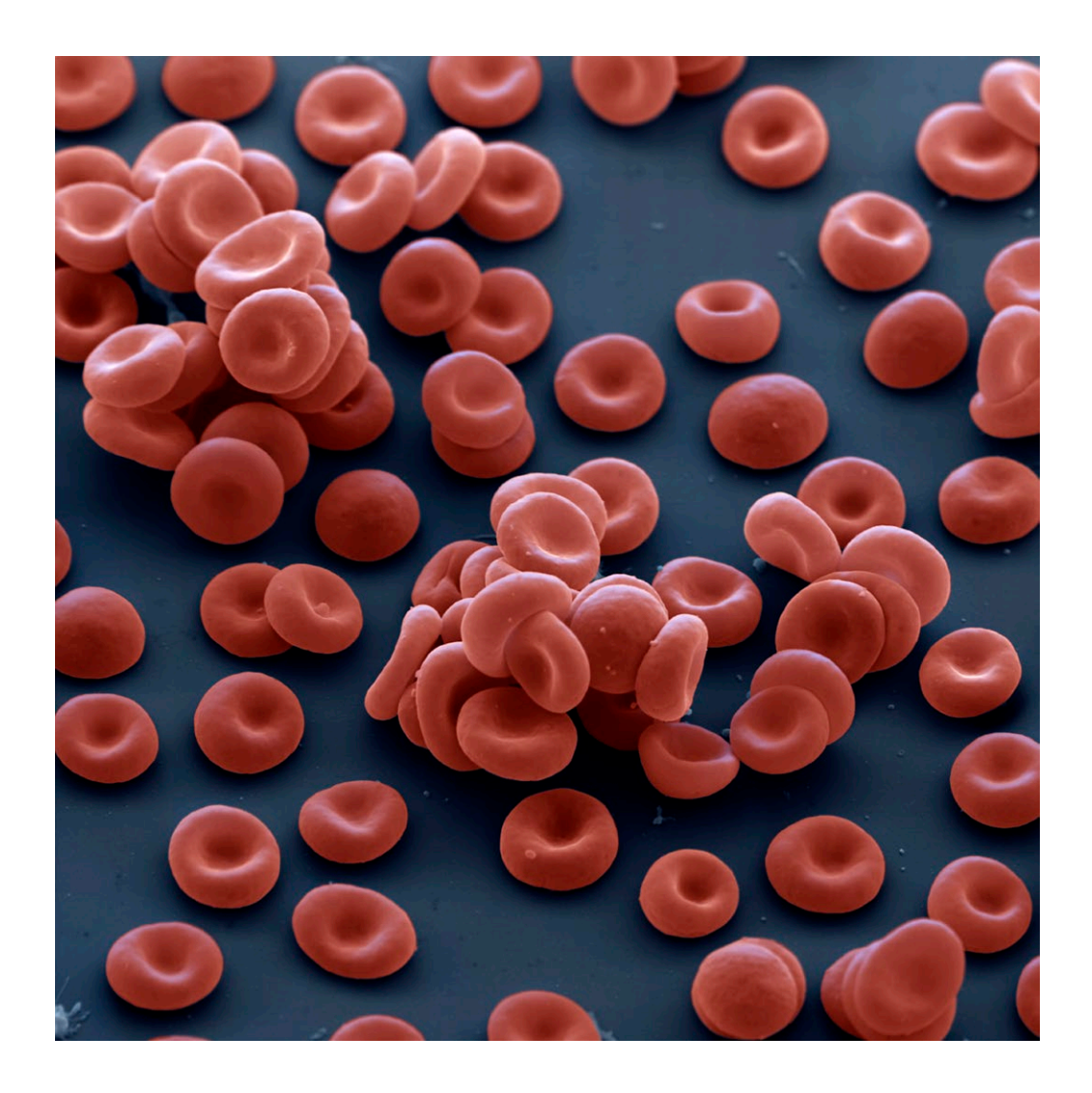

«Blut ist ein besonderer Saft», stellte schon Johann Wolfgang von Goethe fest. Neben seiner lebenswichtigen Funktion verhält es sich nicht nur strömungsmechanisch eigenwillig, sondern weist auch optisch ganz spezielle Eigenschaften auf. Blut enthält mit seinem hohen Zellanteil verschiedenartige Streukörper, von denen die roten Blutkörperchen (Erythrozyten) das Verhalten der Lichtstreuung wesentlich prägen. Die Absorption im UV- bis sichtbaren Spektralbereich (380–780 nm) wird wiederum durch das Hämoglobin in den roten Blutkörperchen dominiert.

Die wichtigste Aufgabe des Blutes besteht im Transport von Sauerstoff zur Versorgung der Organe und Gewebe. Der Sauerstoff wird dazu an das Hämoglobin gebunden, das in den roten Blutkörperchen (Erythrozyten) enthalten ist. Voraussetzung für eine ausreichende Sauerstoffsättigung ist zum einen ein ausreichender Anteil an roten Blutkörperchen (Hämatokrit), zum anderen das Vorhandensein von genügend Sauerstoff im Blut.

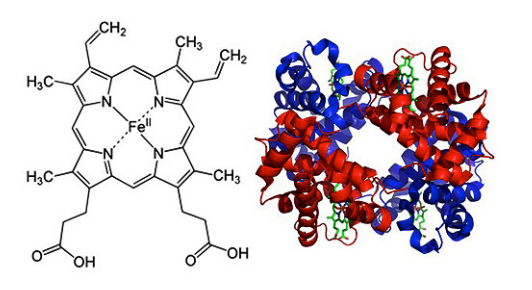

Hämoglobin besteht aus vier Globinen (Abb. rechts) als Untereinheiten, je zwei Hb α (rot) und Hb β (blau). Dies sind Proteine (Aminosäureketten) in der für Globine charakteristischen Faltung mit einer Tasche, in der ein Eisen-II-Komplex, das Häm (Abb. links), gebunden ist. Das Eisen-Ion vermag ein Sauerstoffmolekül zu binden. Dabei ändert sich die Farbe des Häms von dunkel- zu hellrot. Die Bindungsstärke hängt empfindlich von der Konformation der Proteinumgebung des Häms ab. Wechselwirkungen zwischen den vier Globinen begünstigen die beiden

extremen Zustände, in denen der Gesamtkomplex entweder mit vier Molekülen Sauerstoff gesättigt ist (in der Lunge bzw. den Kiemen) oder allen Sauerstoff abgegeben hat. Wechselwirkungen mit anderen Molekülen unterstützen die Be- und Entladung.

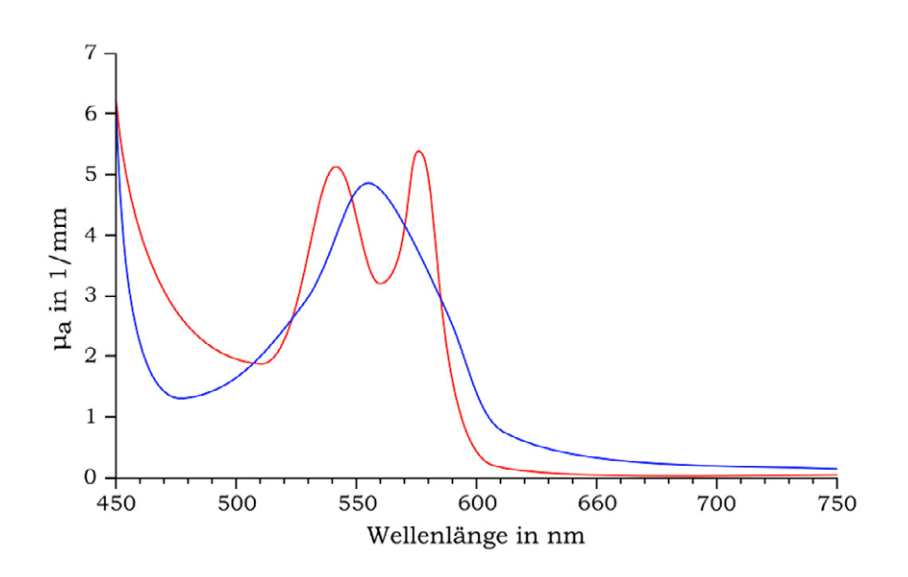

#### Aufgabe:

- 1. Du kannst dein eigenes Blut mit dem Spektrometer auf seinen Sauerstoffsättigungsgehalt hin untersuchen. Beachte aber genau die Hygiene-Vorschriften im Labor.
- 2. Welche der beiden Kurven sieht deiner Blutprobe ähnlich? Doch Vorsicht: Sauerstoff ist nicht das einzige Molekül, das an das Hämoglobin bindet. Wodurch könnten die Form und das Aussehen der zweiten Kurve herrühren? Untersuche vorbereitete Blutproben (frage deinen Laborleiter) und stelle fest, was mit diesen Patienten geschehen ist.

**Paul Scherrer Institut :: Schülerlabor iLab :: 5232 Villigen PSI :: Schweiz :: Tel. +41 56 310 55 40 :: www.ilab-psi.ch**